# **Jupiter - Zadanie #1624**

## **Funkcjonalność wyświetlania historii oraz przywracania historycznych metadanych**

2017-04-07 14:26 - Michał Komar

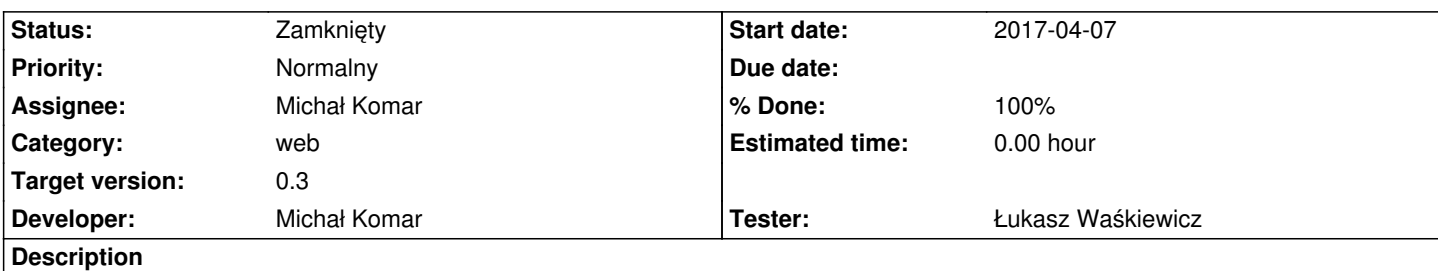

Należy utworzyć ekran do przeglądania historii wraz z możliwością podejrzenia historycznych rekordów oraz przywrócenia starej wartości rekordu.

## **Associated revisions**

#### **Revision 5dc1c074 - 2017-04-07 14:26 - Michał Komar**

refs #1624: Dodanie historii elementu na poziomie elementu

### **Revision e6182f78 - 2017-04-11 11:19 - Michał Komar**

refs #1624: Drobne poprawki

#### **Revision b4bf2c5b - 2017-04-14 08:52 - Michał Komar**

refs #1624: Lekki refaktoring procesu publikacji.

Usunięcie zależności pomiędzy storage service i publishing service. Zapewnienie asynchroniczności procesu. Update procesu podczas wywołania synchronicznego.

### **History**

#### **#1 - 2017-04-18 08:19 - Michał Komar**

- *Status changed from Nowy to Testowanie*
- *Assignee changed from Michał Komar to Łukasz Waśkiewicz*
- *% Done changed from 0 to 100*

Teoretycznie powinno działać. Jeżeli masz jakieś uwagi odnośnie funkcjonalności to wrzucaj tutaj. Pewnie trzeba trochę rzeczy pozmieniać, żeby to było trochę bardziej "user friendly".

#### **#2 - 2017-04-24 14:05 - Łukasz Waśkiewicz**

*- Status changed from Testowanie to Rozwiązany*

#### **#3 - 2017-04-25 06:40 - Łukasz Waśkiewicz**

*- Assignee changed from Łukasz Waśkiewicz to Michał Komar*

## **#4 - 2017-06-06 11:56 - Michał Komar**

*- Status changed from Rozwiązany to Zamknięty*